# **como criar conta pixbet**

- 1. como criar conta pixbet
- 2. como criar conta pixbet :slotsparty
- 3. como criar conta pixbet :16 bet

### **como criar conta pixbet**

#### Resumo:

**como criar conta pixbet : Descubra o potencial de vitória em mka.arq.br! Registre-se hoje e reivindique um bônus especial para acelerar sua sorte!**  contente:

Posso fazer apostas mltiplas na mesma partida na Pixbet? No. Na Pixbet as apostas mltiplas destinam-se apenas a partidas diferentes, mas o jogador pode apostar na mesma categoria, ou seja, trs eventos de Futebol, por exemplo.

22 de fev. de 2024

Ainda, a aposta mltipla funciona combinando diferentes selees de eventos esportivos em como criar conta pixbet um nico bilhete. Reiterando: para ganhar, todas as previses feitas devem estar corretas, o que torna essa estratgia mais arriscada, porm com odds maiores.

Para ganhar uma aposta mltipla, todas as selees includas no bilhete de aposta devem ser vencedoras. A principal vantagem de apostar em como criar conta pixbet mltiplas a possibilidade de aumentar significativamente o lucro potencial.

\*\*Case de Sucesso: Aumentando as apostas esportivas com a Pixbet\*\*

\*\*Quem somos nós?\*\*

Meu nome é Pedro, sou um entusiasta das apostas esportivas há mais de cinco anos. Sempre fui fascinado pela emoção de prever resultados e ganhar dinheiro com isso. Mas foi só quando descobri a Pixbet que minhas apostas realmente decolaram. \*\*Contexto\*\*

Antes da Pixbet, eu lutava para encontrar uma casa de apostas confiável e conveniente no Brasil. As plataformas existentes eram lentas, tinham opções de pagamento limitadas e muitas vezes não eram confiáveis. Com a Pixbet, tudo isso mudou.

\*\*Experiência com a Pixbet\*\*

A Pixbet é uma casa de apostas esportivas exclusiva do Brasil que oferece uma experiência de apostas incomparável. Com seu sistema de saque ultrarrápido, ampla gama de mercados de apostas e odds competitivas, ficou claro que a Pixbet era o parceiro que eu precisava. \*\*Implementação\*\*

Começar com a Pixbet foi incrivelmente fácil. Criei minha conta em como criar conta pixbet minutos e depositei fundos usando o Pix, o popular sistema de pagamento instantâneo brasileiro. A interface do usuário era intuitiva e encontrar os mercados de apostas que eu queria foi uma tarefa fácil.

\*\*Resultados e conquistas\*\*

Desde que comecei a usar a Pixbet, minhas apostas esportivas foram transformadas. As retiradas são processadas em como criar conta pixbet questão de minutos, permitindo-me sacar meus ganhos rapidamente e facilmente. A ampla gama de mercados de apostas me deu mais opções e a capacidade de diversificar meus investimentos.

\*\*Recomendações e precauções\*\*

Recomendo fortemente a Pixbet a qualquer apostador esportivo no Brasil. No entanto, é importante apostar com responsabilidade e definir limites para evitar perdas excessivas. \*\*Perspectivas psicológicas\*\*

Apostar pode ser uma atividade emocionante e gratificante, mas também pode ser viciante. É crucial estar ciente dos riscos e estabelecer limites para manter o controle. A Pixbet oferece recursos como autoexclusão e limites de depósito para ajudar os usuários a apostar com segurança.

\*\*Tendências de mercado\*\*

O mercado de apostas esportivas no Brasil está crescendo rapidamente. Com o aumento da popularidade dos esportes e a crescente acessibilidade dos pagamentos via Pix, a Pixbet está bem posicionada para capitalizar essa tendência.

\*\*Lições e experiências\*\*

Aprendi muito nas minhas apostas esportivas com a Pixbet. A importância da pesquisa, a gestão de riscos e a paciência são essenciais para o sucesso nas apostas. \*\*Conclusão\*\*

A Pixbet revolucionou minha experiência com apostas esportivas. Sua conveniência, ampla gama de mercados de apostas e saques ultrarrápidos me deram a confiança e a flexibilidade que eu precisava para lucrar com minhas apostas. Se você está procurando uma casa de apostas confiável e de classe mundial no Brasil, a Pixbet é a escolha perfeita.

# **como criar conta pixbet :slotsparty**

# **como criar conta pixbet**

Se você está procurando informações sobre o aplicativo oficial do Pixbet, este guia é para você! Nós listamos as 10 etapas cruciais para criar um aplicativo bem-sucedido, mesmo que você seja um iniciante total no assunto.

- **Defina suas metas:** Para começar, é fundamental saber o que pretende alcançar com o 1. seu aplicativo. Deseja entregar conteúdo exclusivo? Vender produtos? Fornecer serviços? Defina claramente seus objetivos antes de prosseguir.
- **Elabore um enunciado do problema:** Em seguida, descubra o grande problema que seu 2. aplicativo está destinado a resolver. Será que seu aplicativo oferecerá um serviço rápido e prático? Será um jogo que entreterá milhões? Encontre a essência desse problema e trabalhe para resolvê-lo.
- **Realize uma análise de mercado:** Antes de prosseguir, descubra quem é a como criar 3. conta pixbet concorrência e o que eles têm para oferecer. Isso lhe ajudará a encontrar um nicho no mercado e a construir um aplicativo verdadeiramente inovador.
- **Escolha uma estrutura de aplicativo:** Existem diversas plataformas para criar aplicativos, 4. então é importante escolher uma que atenda às suas necessidades. Certifique-se de que a escolha inclua ferramentas de design e recursos para suportar seu app.
- **Personalize as funcionalidades:** Agora é a hora de fazer seu aplicativo ficar único! 5. Escolha as funcionalidades que deseja incluir e personalize-as para como criar conta pixbet audiência alvo.
- **Decida em como criar conta pixbet qual(is) plataforma(s) será lançado:** Escolha entre 6. iOS, Android, ambos ou como uma aplicação web progressiva.
- **Crie o design de seu aplicativo:** O design e a estética geral do seu aplicativo são 7. extremamente importantes. Garanta que seu aplicativo pareça profissional e seja fácil de navegar.
- 8. **Prepare-se para testes:** Antes de soltar seu aplicativo no mercado, certifique-se de realizar

testes beta envolvendo usuários finais, para encontrar quaisquer bugs ou problemas.

- **Fixe erros e realize alterações:** Depois de testes, lance uma nova versão com as 9. alterações necessárias sempre que necessário.
- **Lance seu aplicativo:** Agora está na hora de atingir o mercado! Está pronto para se tornar 10. um(a) criador(a) de aplicativos habilidoso(a)?

**Guarde essas 10 etapas crucials para sempre!**

### **como criar conta pixbet**

A Pixbet é a casa de apostas mais rápida do mundo, onde é possível apostar, ganhar e receber pagamentos em como criar conta pixbet minutos.

#### **como criar conta pixbet**

- Instalação gratuita
- Disponível para iOS e Android
- Probabilidades altas
- Interfaces amigáveis

#### **Como baixar o Aplicativo Pixbet**

Para baixar o aplicativo Pixbet, acesse o site oficial e clique no ícone da Google Play Store no rodapé da página.

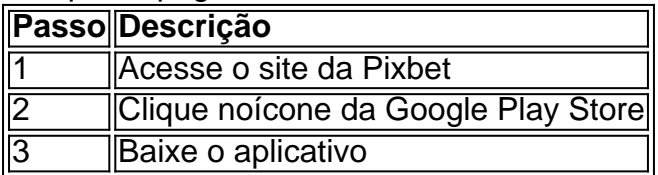

#### **Benefícios do Aplicativo Pixbet**

O aplicativo Pixbet permite que os usuários acessem a plataforma de apostas em como criar conta pixbet qualquer lugar e em como criar conta pixbet qualquer horário, sem precisar acessar o site.

#### **Cadastro na Pixbet**

Para se cadastrar no Pixbet, acesse o site e clique em como criar conta pixbet "Registro". Insira seus dados pessoais, como CPF, nome completo e data de nascimento.

#### **Perguntas Frequentes**

- COMO: Como baixar o aplicativo Pixbet? Acesse o site oficial e clique no símbolo da Google Play Store no rodapé da página.
- **PLATAFORMA:** Como baixar no Android e iOS? Siga as instruções de cadastro no site.

Com o aplicativo Pixbet, é possível acompanhar as apostas em como criar conta pixbet tempo real e aproveitar as promoções da plataforma.

## **como criar conta pixbet :16 bet**

A prisão e interrogatório de um importante jurista palestino baseado na Universidade Hebraica da cidade marca uma nova ameaça às liberdades civis como criar conta pixbet Israel, disseram como criar conta pixbet equipe jurídica.

Nadera Shalhoub-Kevorkian foi detida pela polícia na tarde do dia 17, após comentários feitos como criar conta pixbet um podcast mais que o mês anterior e realizada durante a noite nas condições seus advogados descrito como "terrível" para humilhante.

"Este caso é único", disse Hassan Jabareen, seu advogado e diretor da organização de direitos humanos Adalah. "Isso não se trata apenas do professor; pode ser um [antecedente] para qualquer acadêmico que vá contra o consenso como criar conta pixbet tempos bélico".

Shalhoub-Kevorkian foi liberada sob fiança no dia seguinte, quando um magistrado e uma juíza do tribunal distrital decidiram que ela não representava ameaça mas havia sido chamada para mais interrogatórios neste domingo.

Embora tenha havido detenções generalizadas dos cidadãos palestinos que criticaram publicamente a guerra como criar conta pixbet Gaza, esta é uma das primeiras vezes na história do país.

Nadera Shalhoub-Kevorkian (centro) como criar conta pixbet um tribunal de Jerusalém na semana passada.

{img}: Mahmoud Illean/AP

Shalhoub-Kevorkian é uma das principais estudiosas feministas cujo trabalho se concentra como criar conta pixbet trauma, crimes de Estado. Genocídio (genocida), violência entre gêneros ou vigilância; ela também trabalha como a presidente da Universidade Hebraica Lawrence D Biele na Queen Mary University of London no mundo todo

Todos os processos relacionados à liberdade de expressão devem ser aprovados pelo gabinete do procurador-geral, então como criar conta pixbet detenção foi assinada no coração da administração. A polícia disse que estava investigando Shalhoub Kevorkian sob suspeita por incitação ao terrorismo violência e racismo sobre comentários como criar conta pixbet um podcast publicado na manhã deste mês (março).

Jabareen disse: "Eles poderiam ter pedido a ela para vir à delegacia de polícia por duas ou três horas discutir, investigar. Para realizar uma prisão como essa aHhTKMJUAO que mostra o principal objetivo era humilhá-la e foi ilegal porque os magistrados aceitaram meu argumento sobre como criar conta pixbet libertação."

A polícia havia imediatamente apelado contra a decisão do primeiro tribunal, então houve duas audiências sobre o lançamento de Shalhoub-Kevorkian como criar conta pixbet rápida sucessão. Quando a polícia prendeu-a, confiscaram livros e cartazes de como criar conta pixbet casa. Durante o interrogatório ela foi questionada extensivamente sobre seu trabalho acadêmico incluindo artigos publicados anos atrás - Jabareen disse que escrever acadêmica tem proteções legais especiais como criar conta pixbet Israel:

Manifestante segurando uma bandeira "livre Nadera" como criar conta pixbet Jerusalém. {img}: Quique Kierszenbaum/The Guardian

Shalhoub-Kevorkian, que está na casa dos 60 anos de idade foi revistada como criar conta pixbet tiras e algemada tão fortemente causou dor; negou acesso a alimentos água ou medicamentos por várias horas. E ficou presa numa cela fria sem roupas adequadas nem cobertores adequados As condições nas prisões israelenses deterioraram desde o início da guerra

Mais de 100 membros do corpo docente da Universidade Hebraica publicaram uma carta aberta apoiando Shalhoub-Kevorkian e criticaram a universidade por não apoiála.

"Independentemente do conteúdo das palavras de Nadera, como criar conta pixbet interpretação e as opiniões que ela expressou é claro para todos o fato da prisão política ser um ato político cujo objetivo principal seja amordaçar a boca", disse uma carta ao jornal Haaretz.

Seus advogados e acadêmicos internacionais condenaram a Universidade Hebraica por alimentar meses de ataques políticos contra um dos seus professores na preparação para como criar conta pixbet detenção. O reitor pediu que ela renunciasse no final do 2024 depois dela assinar uma carta pedindo o cessar-fogo como criar conta pixbet Gaza, descrevendo Israel como genocídio campanha s "e foi brevemente suspensa sobre os podcast citado durante seu

interrogatório".

Apesar dessa história, como criar conta pixbet prisão estabeleceu um precedente tão prejudicial que atraiu condenação pública da universidade. "Nós nos opomos fortemente a muitas das coisas do Prof Shalhoub-Kevorkian disse : No entanto como país democrático não há lugar para prender uma pessoa por tais observações e mesmo assim podem ser irritantes", afirmou ele de acordo com Haaretz A Universidade nao respondeu as perguntas dos Guardiões

Um porta-voz da universidade disse que a Universidade estava "seguindo os eventos como criar conta pixbet torno do Prof Shalhoub Kevorkian... e continua preocupado com seu bem estar". Mais de 250 acadêmicos da Queen Mary publicaram uma carta aberta como criar conta pixbet apoio ao colega e pedindo que a universidade fique do lado dela. "A liberdade acadêmica [em Israel] está sob ataque sustentado", disseram eles, acrescentando:

A prisão de Shalhoub-Kevorkian vem como criar conta pixbet um cenário da perseguição política dos críticos à guerra do país na Gaza. Centenas e centenas cidadãos palestinos foram presos, perderam empregos ou acesso a educação por causa das postagens nas redes sociais que condenam as campanhas militares!

Ao mesmo tempo, as autoridades ignoraram o incitamento "extensivo e flagrante" ao genocídio como criar conta pixbet Gaza de membros proeminentes do estabelecimento israelense. A prisão de Shalhoub-Kevorkian foi projetada não apenas para intimidála, mas também reprimir as críticas à guerra e a decisão sobre se deve avançar seria um indicador do respeito pelo país pelas liberdades básicas.

"Se a indiciarem, isso pode ter um efeito profundamente assustador", disse Jabareen. "É muito difícil processar uma pessoa por trabalho acadêmico... mas o cenário político como criar conta pixbet Israel está começando realmente não se basear no estado de direito".

Author: mka.arq.br Subject: como criar conta pixbet Keywords: como criar conta pixbet Update: 2024/7/21 9:20:43